# CSCI 136 Data Structures & Advanced Programming

Jeannie Albrecht Lecture 24 April 18, 2014

### Administrative Details

• Lab 8 – due Monday • Any questions?

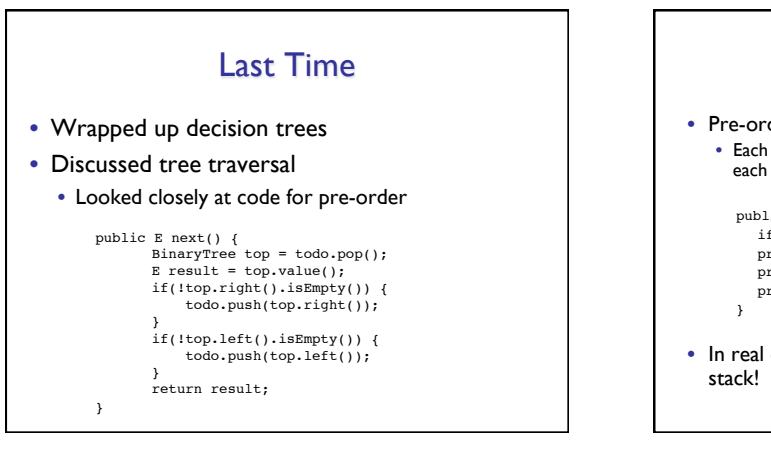

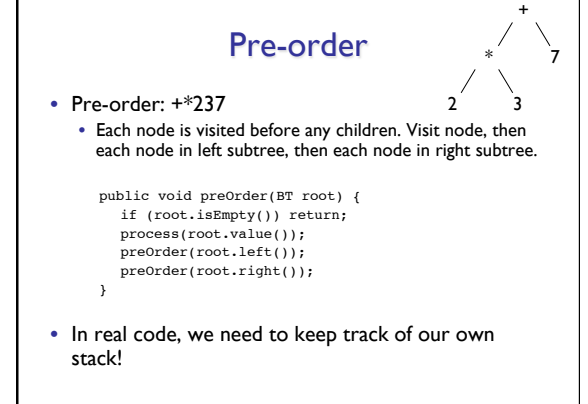

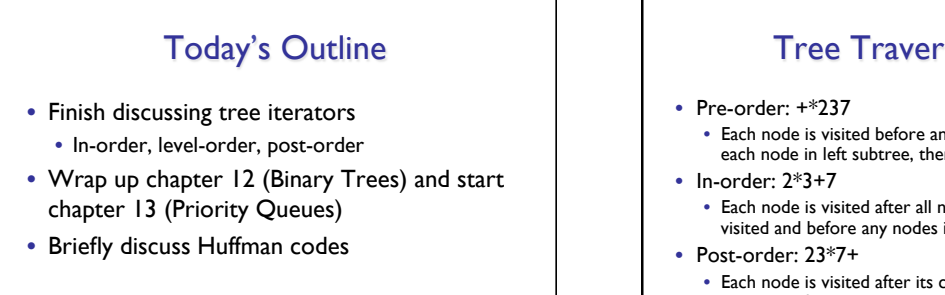

#### Tree Traversal Recap \* 7

+

2 3

- Each node is visited before any children. Visit node, then each node in left subtree, then each node in right subtree.
- Each node is visited after all nodes in left subtree are visited and before any nodes in right subtree.
- Each node is visited after its children are visited. Visit all nodes in left subtree, then all nodes in right subtree, then node itself.
- Level-order: +\*723
	- All nodes of level i are visited before nodes of level i+1.

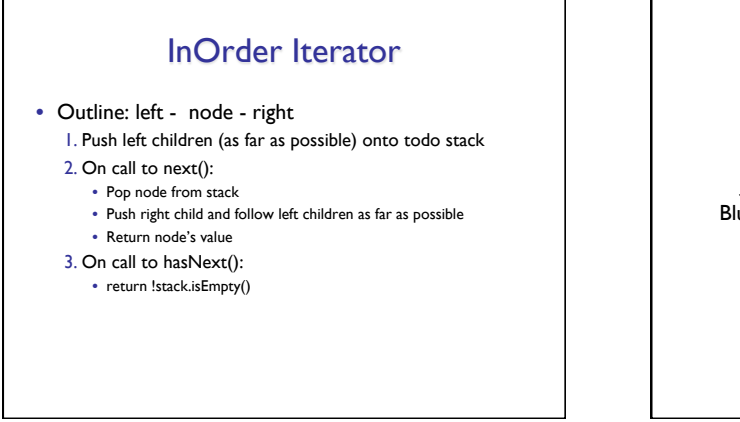

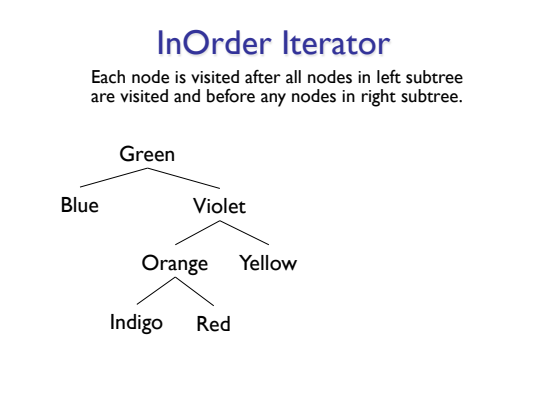

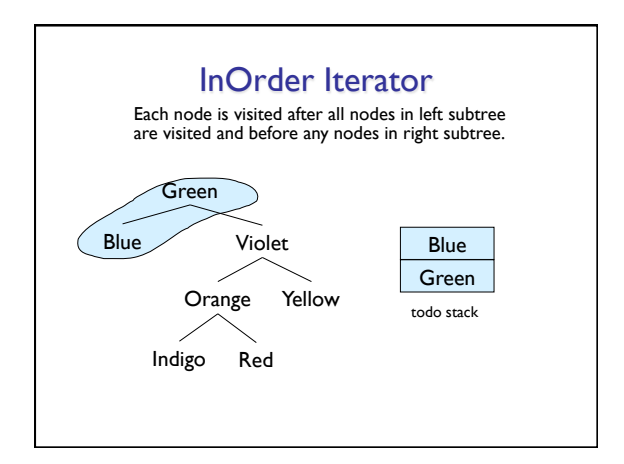

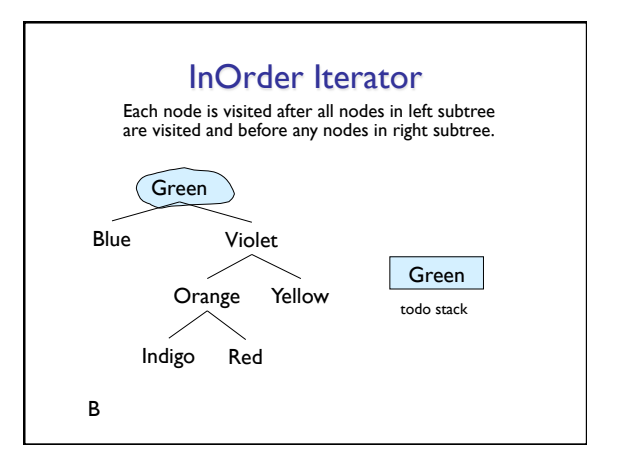

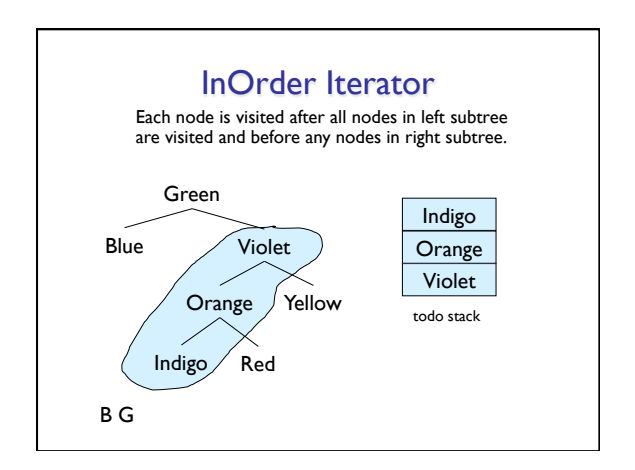

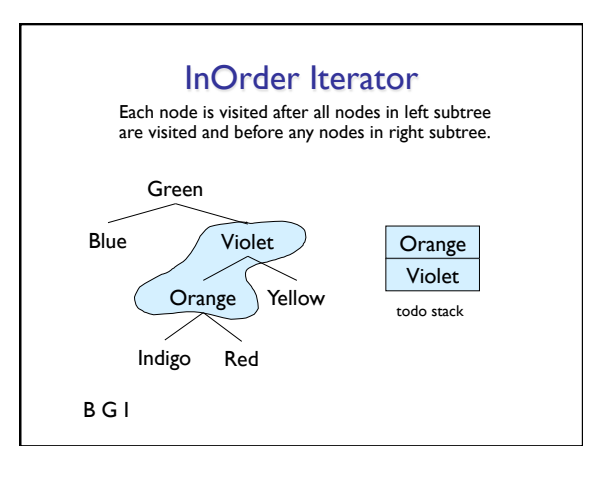

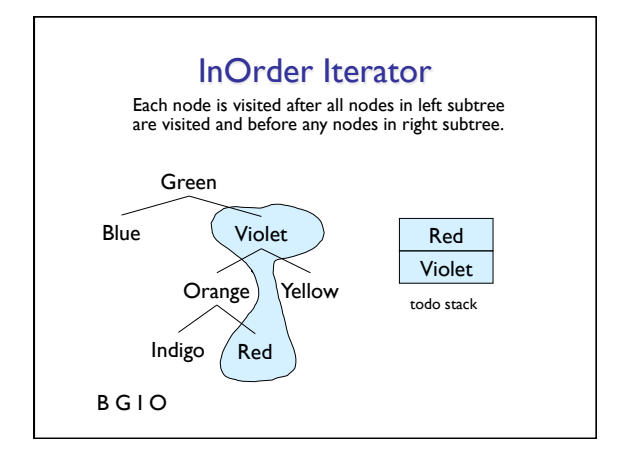

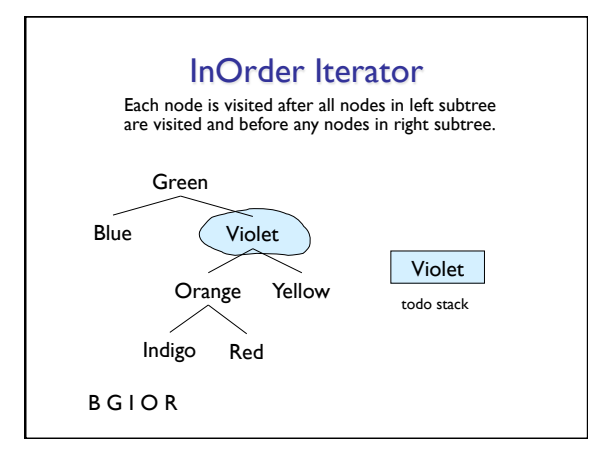

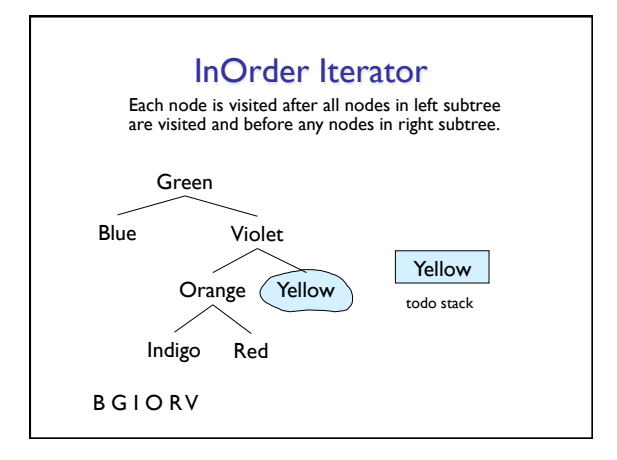

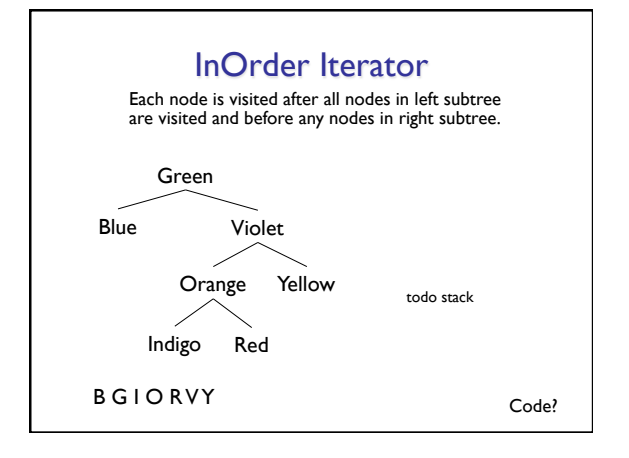

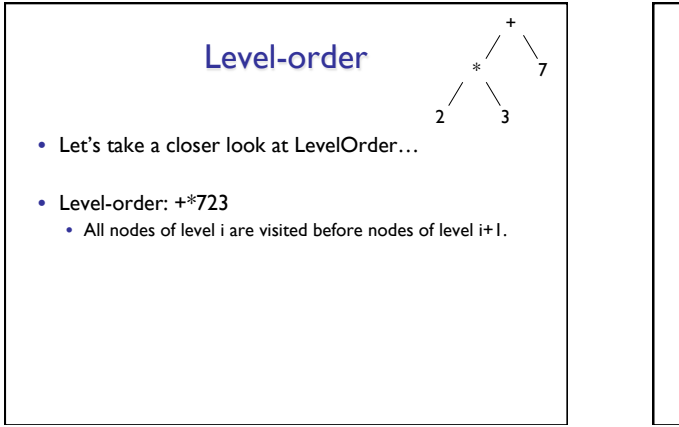

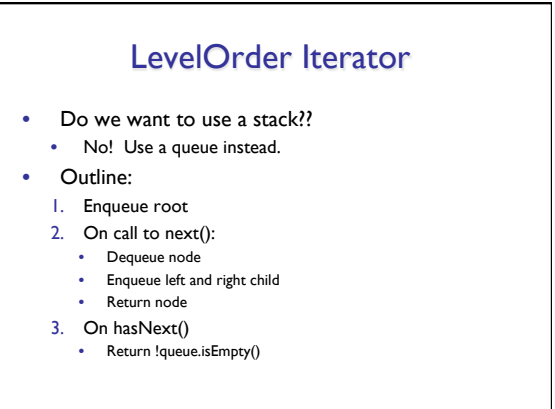

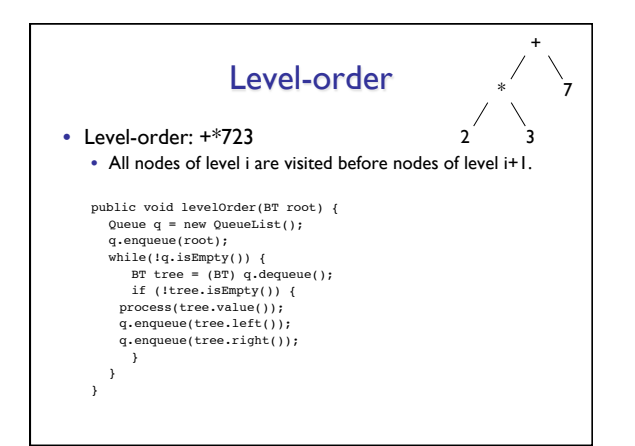

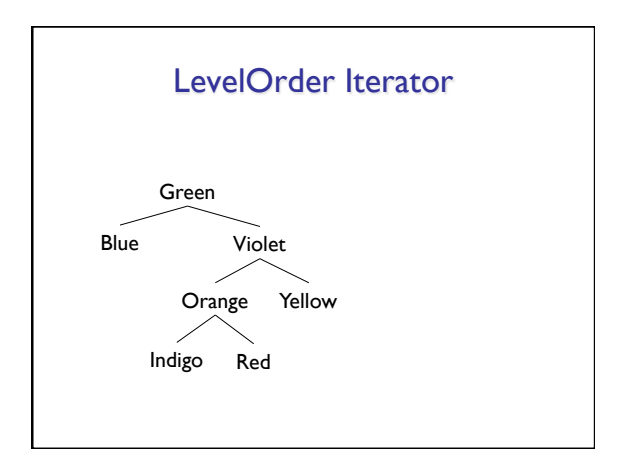

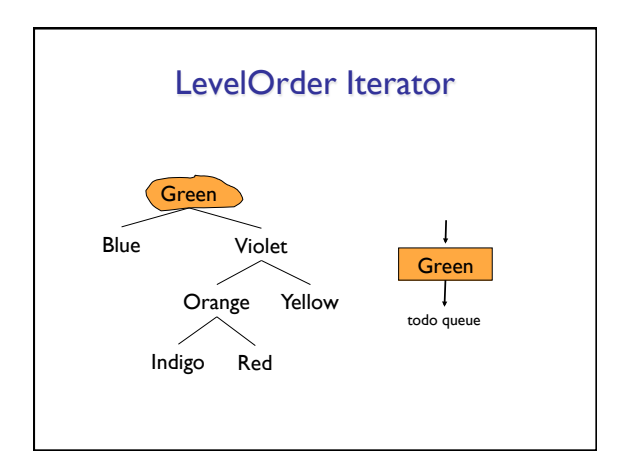

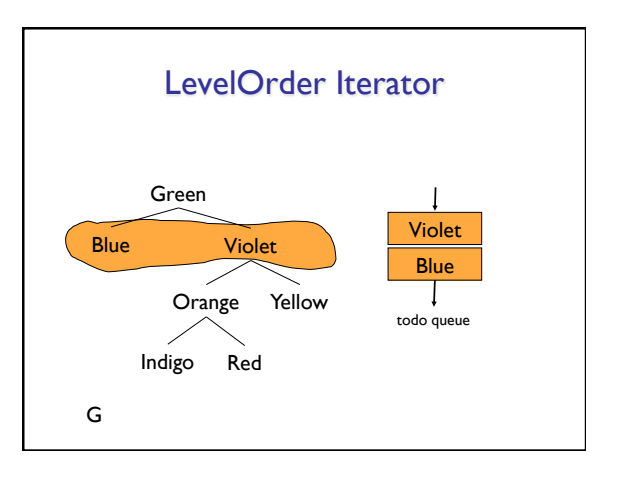

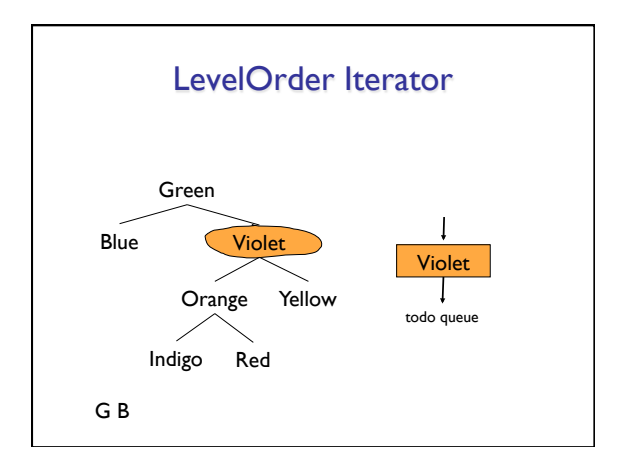

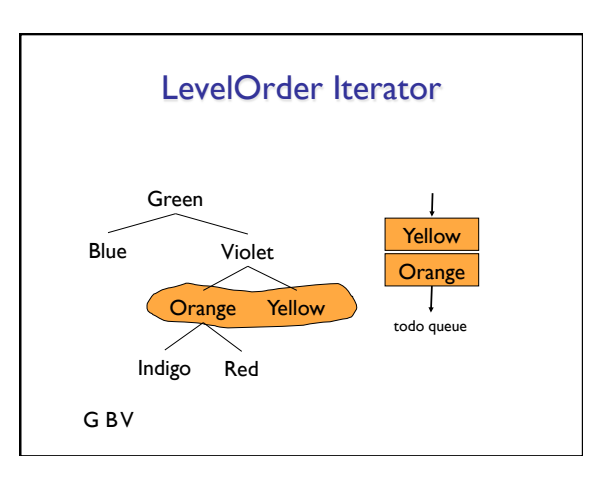

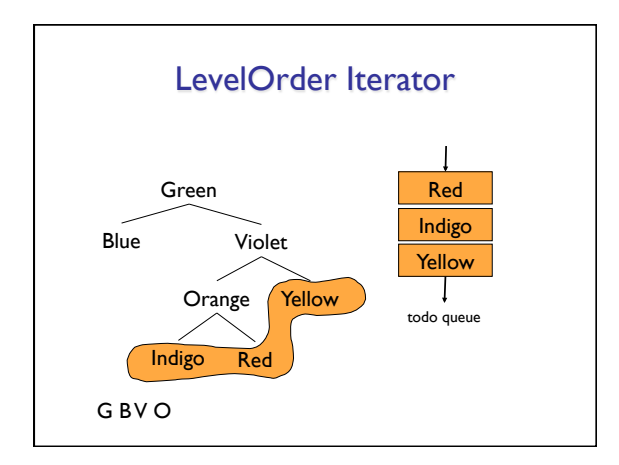

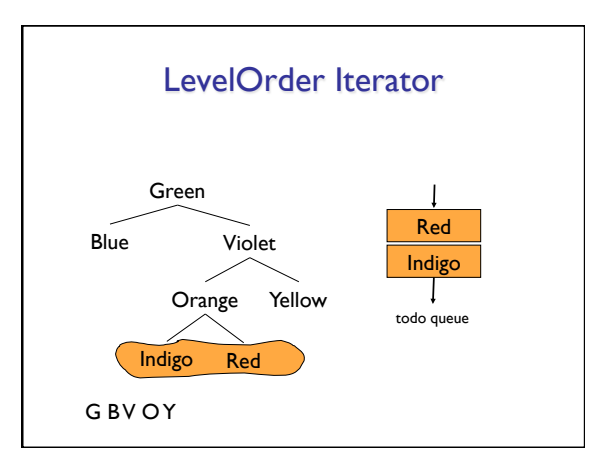

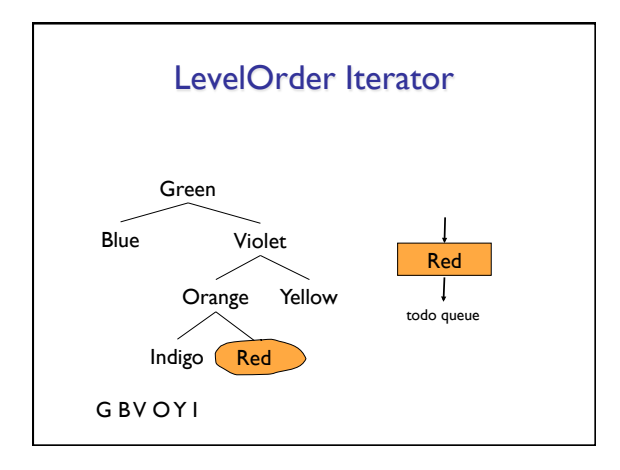

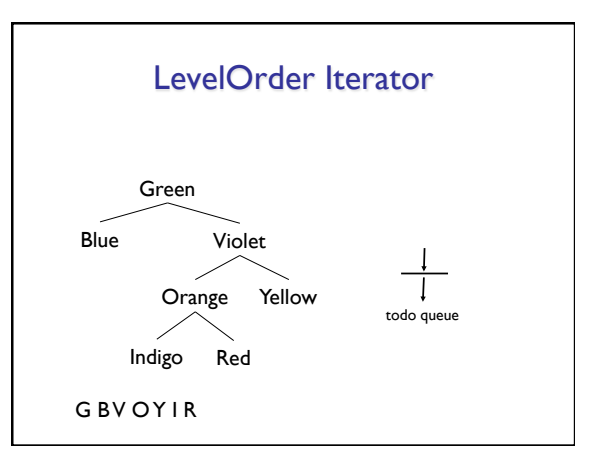

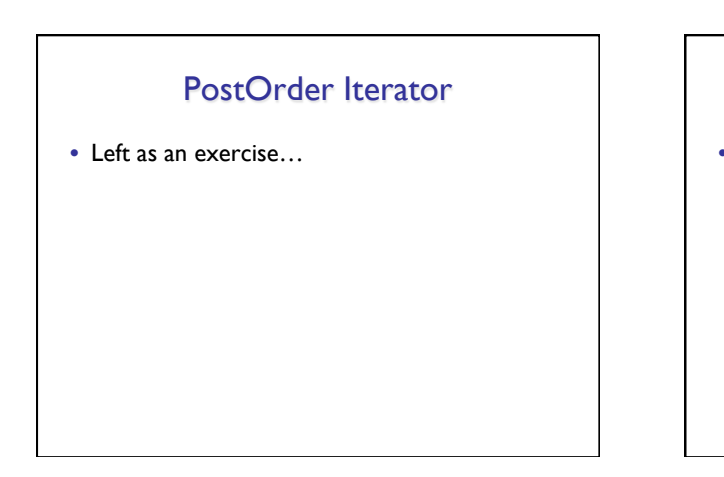

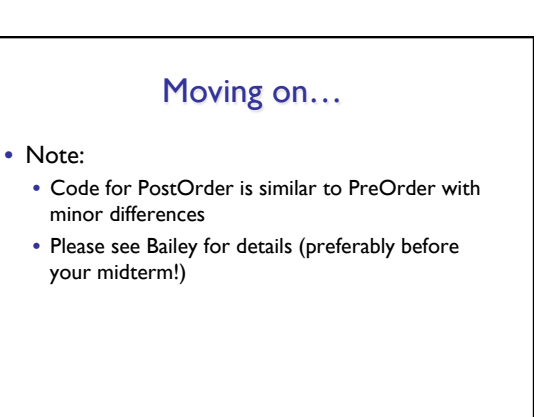

# An Aside: Tree Search Strategies

- Two main approaches
	- Breadth-first search (BFS)
		- Search across tree before searching down to another level • Level-order traversal
	- Depth-first search (DFS)
		- Search down tree (to leaf) before search across tree • Pre-order traversal
	- DFS is more efficient if solution is "far away" from root (i.e., many edges between root and solution)

#### Next up: Huffman Codes

- Normally,  $l$  character = 8 bits ( $l$  byte) • Allows for  $2^8$  = 256 different characters
- 'A' = 01000001, 'B' = 01000010
- Space to store "AN ANTARCTIC PENGUIN" • 20 characters  $-$  20 $*$ 8 bits = 160 bits
- Is there a better way?
	- Only 11 symbols are used (ANTRCIPEGU\_)
	- Only need 4 bits per symbol (since 24>11)!
	- $\cdot$  20\*4 = 80 bits instead of 160!
	- Can we still do better??

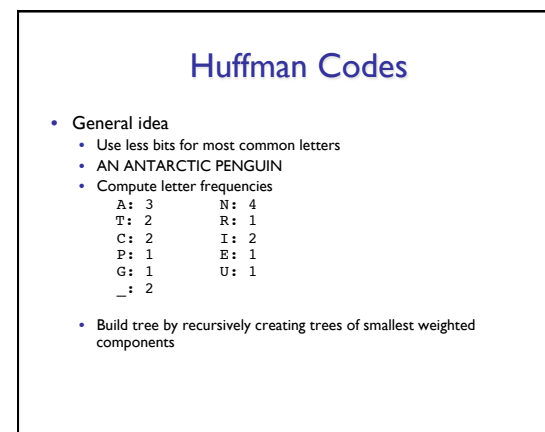

# How Many Bits?

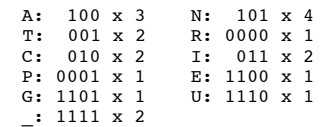

• So total number of bits  $= 67$ 

• Note: There may be multiple possible Huffman trees • All trees should use same total number of bits

Other Compression Techniques • Examine larger pieces of data for patterns • AAAAA BBBBBBBBB CC AAAAAAA • (5,A) (9,B) (2,C) (7,A) • Lempel-Ziv-Welch (LZW) • Huffman code for longer substrings • ABCABCABC – 0-255: ASCII characters – 256: AB – 257: ABC

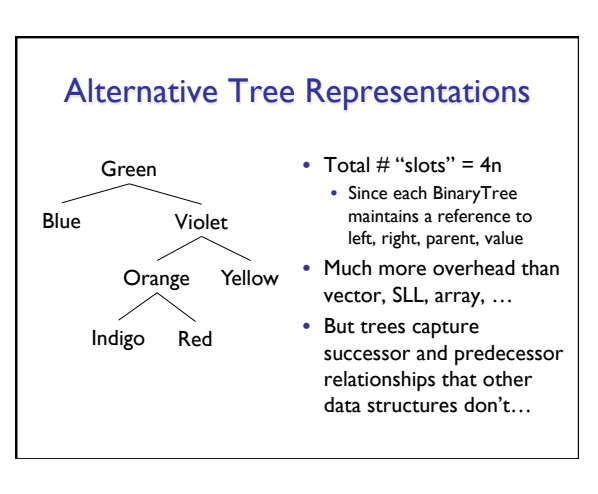

# Using Arrays to Store Trees

- Encode structure of tree in array indexes
- Where are children of node i?
	- Children of node i are at 2i+1 and 2i+2
	- Look at example
- Where is parent of node j?
	- Parent of node j is at (j-1)/2

# ArrayTree Tradeoffs

- Why are ArrayTrees good?
	- Save space for links
	- No need for additional memory allocated/garbage collected
	- Works well for full or complete trees
		- Complete: All levels except last are full and all gaps are at right • "A *complete* binary tree of height h is a full binary tree with 0 or more of the rightmost leaves of level h removed"
- Why bad?
	- Could waste a lot of space
	- Height of n requires  $2^{n+1}-1$  array slots even if only  $O(n)$ elements